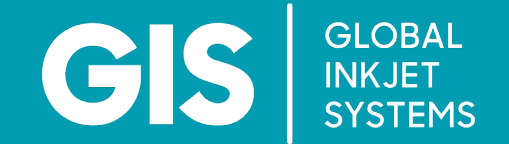

## GIS Adobe Webinar

## **Accelerating Deployment of High-Performance, End-to-End PDF Workflows for Digital Inkjet Applications**

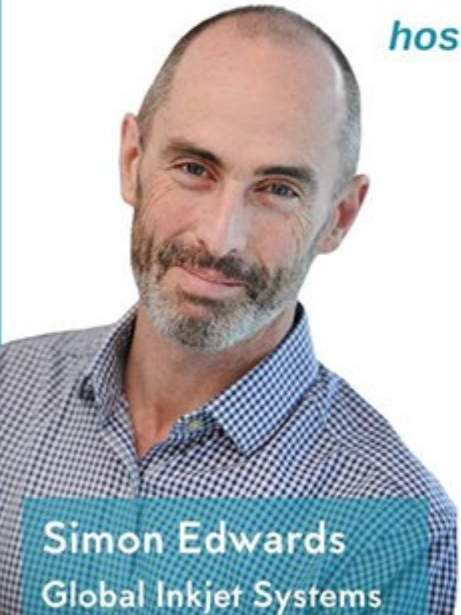

hosted by Frazer Chesterman, FuturePrint

**GIS** SIDBAL **GLOBAL A** Adobe

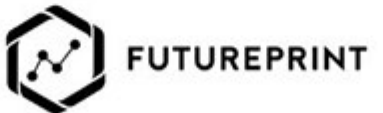

**Mark Lewiecki** Adobe